# **ANÁLISE DA MICROGERAÇÃO FOTOVOLTAICA MONOFÁSICA NA REDE DE DISTRIBUIÇÃO DE BAIXA TENSÃO**

A.C. Souza, Leonardo R. C. Silva, Thales L. Oliveira, J. R. Macedo Jr, I.N. Santos

Núcleo de Qualidade de Energia e Redes Elétricas Inteligentes

Universidade Federal de Uberlândia, Faculdade de Engenharia Elétrica, Uberlândia-MG

arthur\_costasouza@hotmail.com; rosenthal.ufu@gmail.com; thaleslima.ufu@gmail.com; jrubens@ieee.org; ivan@ufu.br

*Resumo –* **A inserção da microgeração distribuída, com base nas fontes de energia renováveis, sobressaem como alternativas potencialmente viáveis para a autonomia energética, e consequentemente, a redução no carregamento de redes elétricas de distribuição. Nesse contexto, a fonte solar fotovoltaica se apresenta como uma opção interessante para a geração distribuída de pequeno porte integrada às edificações urbanas. Assim, neste trabalho, será analisado a conexão de sistemas fotovoltaicos monofásico conectado na rede elétrica, com o objetivo de avaliar a redução de perdas no transporte e distribuição da energia elétrica.** 

*Palavras-Chave–* **Microgeração distribuída;** *simulink***; sistema fotovoltaico; modelagem.**

## **ANALYSIS MICROGENERATION PHOTOVOLTAIC PHASE IN LOW VOLTAGE DISTRIBUTION NETWORK**

*Abstract –* **The integration of distributed micro generation, based on renewable energy sources, stand out as potentially viable alternatives for energy autonomy, and hence the reduction in charging electric distribution networks. In this context, photovoltaic solar source is presented as an interesting option for distributed generation small-size integrated to urban buildings. In this work, it will be analyzed the connection of single-phase photovoltaic systems connected to the grid, in order to assess the reduction of losses in transmission and distribution of electricity.**

**Keywords:** *distributed micro generation; simulink; photovoltaic system; modeling.*

## **I. INTRODUÇÃO**

A Microgeração (MG) vem-se apresentando em várias formas, que vão desde energia solar fotovoltaica (FV), turbinas eólicas, pequenas centrais hidrelétricas e entre outros. Os países em geral vê a MG como uma alternativa real na redução dos impactos ambientais, melhorar a eficiência do porte da geração de energia elétrica e segurança [1].

\_\_\_\_\_\_\_\_\_\_\_\_\_\_\_\_\_\_\_\_\_\_\_\_\_\_\_\_\_

XIV CEEL - ISSN 2178-8308 03 a 07 de Outubro de 2016 Universidade Federal de Uberlândia - UFU Uberlândia - Minas Gerais - Brasil

Com o grande potencial de irradiação solar que o Brasil possui a utilização deste recurso natural poderá torná-lo um dos principais líderes mundiais no emprego de fontes alternativas de energias renováveis. Ainda que o país seja conhecido por possuir uma fonte de geração de eletricidade limpa e renovável proveniente, principalmente, de geração hidrelétrica, as condições climáticas manifestadas nos últimos anos, desfavoráveis a esta fonte, tem mostrado irregularidade e insuficiência para atender a demanda atual e a prevista para os próximos anos [2]. Diante deste cenário, é imperativo a busca por recursos alternativos que venham a contribuir para um abastecimento de energia elétrica condizente com a demanda e, sobretudo, com preços acessíveis para promover o conforto da população e o avanço do setor comercial e produtivo. Portanto, faz-se necessária a diversificação da matriz energética brasileira. Dentre as alternativas supracitadas, a energia fotovoltaica tem se mostrado como uma opção viável e promissora para complementar e ampliar as vertentes do modelo de geração atualmente utilizado.

Assim, há várias razões para o uso de sistemas fotovoltaicos como: potencial energético significativo, livre de emissões de gases poluentes, diminuição dos preços das partes constituintes do sistema fotovoltaico nos dias atuais, alta confiabilidade, boa eficiência dos sistemas PV conectados à rede e características multifuncionais dos componentes como elementos de construção [3].

Outro fator importante a ser levantado é em relação a conjuntura atual do setor elétrico brasileiro, que tem colaborado para expressivos reajustes nas tarifas de energia elétrica, o que aumenta substancialmente as condições de viabilidade para a microgeração. Por outro lado a MG pode modificar o funcionamento do sistema de distribuição e interferir na proteção e controle, desta forma, torna-se conveniente a utilização de um modelo computacional para realizar simulações de arranjos fotovoltaicos conectados na rede elétrica, com a finalidade de otimizar a busca de soluções que estas MGs distribuídas venham a acarretar ao sistema.

Diante desta conjuntura, a MG fotovoltaica é uma área que exige novos estudos devido à extensão de seu domínio de aplicação, neste contexto, o presente trabalho pretende explorar a geração solar fotovoltaica de energia elétrica, desde a modelagem da célula solar até o estágio final do arranjo, o qual, consiste na conexão do inversor fotovoltaico na rede elétrica por meio de um filtro de acoplamento. Assim, será realizado estudos que esta MG fotovoltaica possa acarretar. Vale ressaltar que o software utilizado para o estudo foi o MatLab/Simulink®, devido sua extensa biblioteca de dispositivos elétricos.

### **II. MODELAGEM DA CÉLULA FOTOVOLTAICA**

Tradicionalmente, a célula fotovoltaica utilizada nos estudos é descrita pela equação 1, e seu respectivo circuito equivalente ilustrado na Fig. 1. Em que:

$$
I = I_{ph} - I_o \left\{ exp\left[\frac{e(V + IR_S)}{AKT}\right] - 1 \right\} - \frac{V}{R_p} \tag{1}
$$

 Rs e Rp - são, respectivamente, as resistências série e paralela da célula;

- I é a corrente de saída da célula;
- Iph é a corrente fotogerada;
- Io é referente à corrente de saturação do diodo;
- e representa a carga elétrica elementar de  $1,6x10^{-19}$ [C];
- V é a tensão nos terminais da célula;
- K é a constante de Boltzmann, 1,38x10-23;
- T é a temperatura absoluta em Kelvin [K] e;
- A é o fator de idealização, o qual assume valores de 1 a 5.

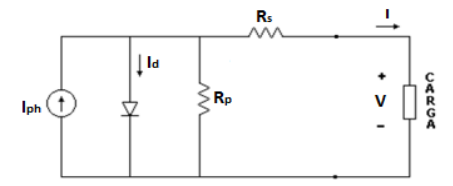

Fig. 1. Modelo real da célula fotovoltaica.

Não existe um único modelo, neste momento, capaz de representar com precisão todas as células solares fotovoltaicas. Na referência [4] foram abordados três modelos típicos de células fotovoltaicas, sendo que o modelo mais completo e mais utilizado demanda grande volume de informações do fabricante, tornando sua aplicação bastante difícil e restrita.

Para o presente trabalho foi adotado o terceiro modelo citado no referido trabalho, devido, fundamentalmente, à sua menor complexidade em relação aos outros dois modelos. Apesar de pouco explorado na literatura, o presente trabalho mostra que o modelo simplificado pode fornecer resultados de mesma qualidade do modelo mais complexo, com a vantagem dos dados necessários serem mais acessíveis. Sua representação matemática é indicada pela equação (2).

$$
I = I_{sc} \{ 1 - C_3 \left[ e^{(C_4 V^m)} - 1 \right] \}
$$
 (2)

As constantes m, C4, C5 e C6 são definidas nas equações (3) a (6), respectivamente.

$$
m = \left[\frac{\ln\left(\frac{C_5}{C_6}\right)}{\ln\left(\frac{V_{mp}}{V_{oc}}\right)}\right]
$$
(3)

$$
C_4 = \frac{C_6}{(V_{oc})^m} \tag{4}
$$

$$
C_5 = \ln \left\{ \frac{\left[ I_{sc}(1 + C_3) - I_{mp} \right]}{(C_3 I_{sc})} \right\} \tag{5}
$$

$$
C_6 = \ln\left[\frac{(1+C_3)}{C_3}\right] \tag{6}
$$

A constante C3 não pode ser expressa em termos dos três pontos característicos (tensão de circuito aberto, corrente de curto-circuito e operação no ponto de máxima potência), porém por meio de tentativa e erro, verificou-se que um valor de 0,01175 para C3 produz o mínimo de erros na gama de irradiância e temperatura considerada [5].

A curva ou o modelo celular, descrita na equação (2) corresponde a uma curva *I-V* de referência arbitrária. Ela é válida somente em um nível de irradiância e temperatura. Para torná-la, aplicável a outros níveis de irradiância e temperatura são utilizadas as equações de (7) a (12) [2]-[4].

$$
\Delta T = T - T_{ref} \tag{7}
$$

$$
\Delta I_{sc} = I_{sc} \left( \frac{S}{S_{ref}} - 1 \right) + \alpha \Delta T \tag{8}
$$

$$
\Delta I_{mp} = I_{mp} \cdot \left(\frac{S}{s_{ref}} - 1\right) + \alpha \cdot \Delta T \tag{9}
$$

$$
\Delta V = \beta \cdot \Delta T - \Delta I_{sc} \cdot R_s \tag{10}
$$

$$
V_{new} = V_{ref} + \Delta V \tag{11}
$$

$$
I_{new} = I_{ref} + \Delta I \tag{12}
$$

Maiores informações a respeito da modelagem celular, pode ser encontrada na seguinte referência [2], a qual aborda as simulações das curvas I-V e de potência P-V do módulo solar. Neste trabalho, o arranjo escolhido é composto por oito módulos conectados em série. O módulo utilizado é da Kyocera KD135SX-UPU com a tensão de operação (Vmp) correspondente a 17,7 V, a tensão de circuito aberto (Voc) de 22,1 V, corrente de operação (Imp) em 7,63 A, e por fim, a corrente de curto-circuito (Isc) em 8,37 A.

#### **III. MODELAGEM DO CONVERSOR BOOST**

Na Fig. 2 tem-se esquematizado um arranjo típico empregado na geração fotovoltaica de acoplamento direto à rede da concessionária. As principais etapas de transformação são: painéis fotovoltaicos, conversor boost CC/CC para realização do MPPT, controle de MPPT, inversor CC/CA de conexão com a rede da concessionária e, respectivo, controle de inversão de tensão (VSI).

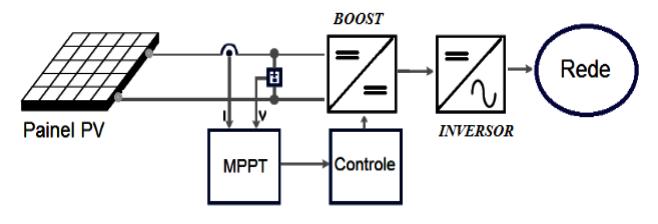

Fig. 2. Diagrama de blocos geração fotovoltaica.

O conversor *boost* é projetado para a condição de saída da tensão do arranjo fotovoltaico. Para o trabalho em questão são utilizados 8 módulos. O cálculo dos componentes do Conversor *boost* deve seguir os procedimentos indicados, nas referências [5] e [6], considerando-se o modo de condução contínuo (MCC). A tensão de saída do *boost* será considerada em torno de 400V (tensão de entrada do inversor). Além disso, o valor da tensão de entrada será a soma das tensões de máxima potência dos 8 módulos conectados em série, equivalente a 141,6 V. Já a potência de um único módulo (Ppv) corresponde a 135W, logo a potência total de entrada ao conversor *boost* equivale a 1080W.

A Tabela I apresenta as variáveis utilizadas para a parametrização do conversor boost. Maiores informações a respeito dos equacionamentos podem ser encontradas na referência [2].

#### TABELA I. PARÂMETROS DA MODELAGEM MATEMÁTICA DO CONVERSOR BOOST

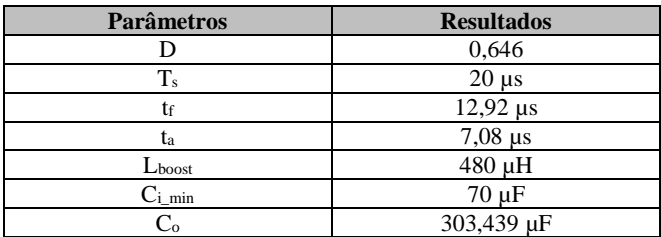

Em que:

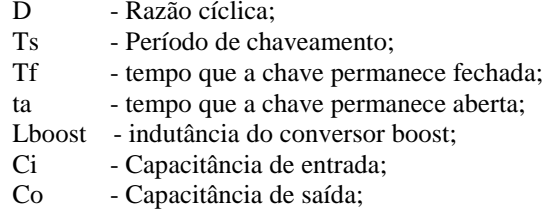

Comumente não é da topologia do conversor boost possuir um capacitor em sua entrada, mas, com intuito de diminuir os ripples de tensão na entrada do conversor, coloca-se um capacitor antes do indutor conforme indica a Fig. 3.

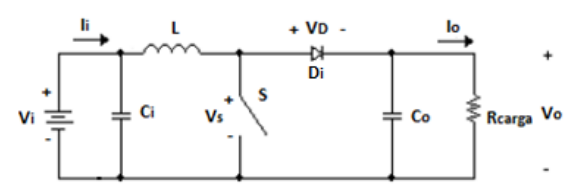

Figura 3. Circuito equivalente do conversor *boost*.

Para finalizar com a unidade do conversor *boost* é necessário definir o MPPT (*Maximum Power Point Tracking*) e o método a partir do qual o conversor será chaveado, conforme exibe a Fig. 4.

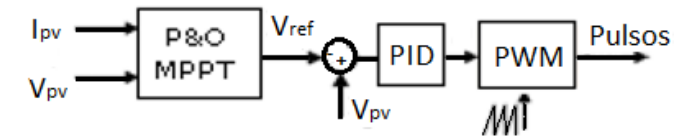

Fig. 4. Circuito equivalente do conversor *boost*.

Vale ressaltar que os algoritmos de MPPT tem como finalidade em garantir a extração da máxima potência dos módulos fotovoltaicos para uma determinada condição de irradiância e temperatura. O método P&O (perturba e observa) é empregado nesta pesquisa, devido a sua estrutura simples, poucos parâmetros a ser medidos e a facilidade de implementação. O método consiste em alterar a tensão de operação do módulo fotovoltaico até que a potência máxima seja atingida.

O algoritmo P&O foi configurado para operar com perturbações de 0,5 V e o valor inicial para a tensão de referência é igual a 141,6 V, valor este equivalente aos oito módulos conectados em série, operando no ponto de máxima potência e condições nominais de teste, ou seja, 1000 W/m2 e 25 °C. A tensão de referência (Vref) é um sinal resultante da tensão de entrada (Vi) adicionada pela perturbação (± ∆V) do algoritmo P&O. O erro produzido será ajustado por um compensador proporcional-integral-derivativo (PID) que, finalmente, faz a comparação desta saída com uma onda triangular, de amplitude unitária e frequência de 50 kHz (chaveamento por PWM- *Pulse-width Modulation*). O resultado deste sistema determina a razão cíclica que atuará para abrir e fechar a chave do boost e, assim, fornece a tensão de projeto igual a 400 V no elo CC.

#### **IV. MODELAGEM DO INVERSOR FOTOVOLTAICO**

Os inversores podem ser classificados conforme dois tipos de alimentação CC existentes na sua entrada, sendo um do tipo VSI (*Voltage Source Inverter*), o qual utiliza um filtro capacitivo no elo CC, enquanto do tipo CSI (*Current Source Inverter*) utiliza um indutor [2]. Para este trabalho foi escolhido o inversor do tipo VSI. A Fig. 5 apresenta a topologia do inversor utilizado juntamente com o indutor de acoplamento (Filtro L). Vale ressaltar que além do filtro L, existem mais outras configurações, sendo elas: os Filtros LC e os LCL.

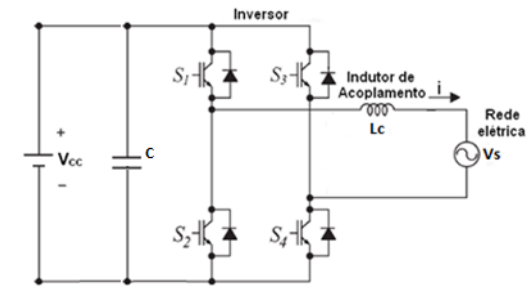

Fig. 5. Inversor *full-bridge* monofásico do tipo VSI com filtro L.

As funções de controle do inversor fotovoltaico utilizado estão expostas na Fig. 6.

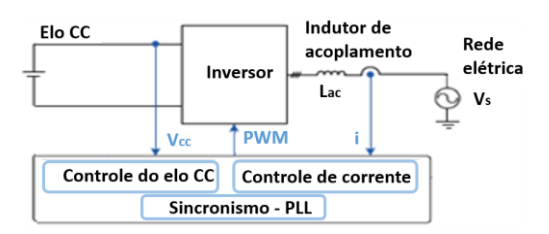

Fig. 6- Esquema geral das funções de controle da unidade inversora.

O controle da unidade inversora é composto pelas seguintes etapas [7]:

- Controle da tensão do elo CC: é responsável por mantê-la constante diante das perturbações da rede e determinar a amplitude da corrente injetada pelo conversor na rede;
- Controle da corrente injetada na rede: fornece a referência de forma de onda de corrente para o modulador de pulsos do inversor monofásico;

 Sincronização com a rede elétrica: realiza o sincronismo da corrente injetada mantendo-a em fase e com a mesma frequência da rede.

A Fig. 7 apresenta de uma forma mais detalhada o controle do inversor, para possibilitar a conexão do sistema fotovoltaico à rede elétrica. Basicamente este sistema é dividido por duas malhas de controle, são elas: a malha de tensão e a malha de corrente.

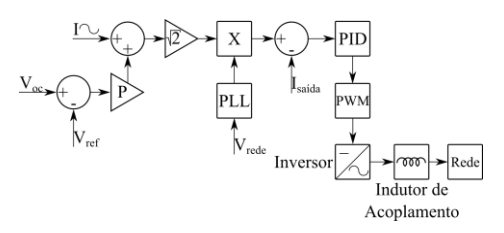

Fig. 7- Diagrama de controle da malha de tensão e corrente.

Desta forma, o inversor conectado à rede elétrica possui uma malha de controle de corrente no indutor de acoplamento, que efetua o controle da potência injetada na rede. A partir da potência de saída do *boost*, esta é dividida pela tensão eficaz da rede, encontrando-se assim, o valor da corrente (I~). Em seguida, multiplica-se tal sinal pela raiz quadrada de dois para a obtenção da corrente de pico e, posteriormente, soma-se ao erro de tensão do barramento CC, que consiste na diferença entre a tensão no elo CC (V<sub>cc</sub>) e a tensão de referência (V<sub>ref</sub>) equivalente a 400 V.

Tal erro, na sequência, passa por um compensador proporcional (P) ajustado em 0,1 e, a partir deste ponto, podese definir a amplitude de corrente que será utilizada na malha de tensão. Esta, por sua vez, terá a respectiva forma de onda senoidal definida pela multiplicação do sinal de onda da rede sob influência da malha de captura de fase, ou seja, do PLL. Após a comparação com a corrente injetada na rede (Isaída), o erro de corrente passa por um compensador do tipo proporcional-integral-derivativo (PID) e, enfim, por meio de um PWM (*Pulse Width Modulation*), são gerados os sinais para as chaves do inversor. Vale ressaltar a estratégia aplicada ao PLL para a sua implementação, conforme vista na Fig. 8.

A estratégia aplicada é bem simples: a partir da leitura de tensão nos terminais da rede elétrica, tem-se como saída a freq. e w.t do sinal lido. Em seguida, multiplica-se a frequência por 2π, obtendo-se a frequência angular (ω). Com base nessas manipulações, divide-se o valor de w.t gerado pelo PLL por ω, obtendo, portanto, o tempo (t) que será aplicado na função seno. Logo, finaliza-se a malha de captura de fase implementada no *Simulink*.

A Fig. 9 ilustra o controle do inversor do sistema fotovoltaico implementado no *Simulink*. Em relação ao compensador proporcional "P", o seu valor foi ajustado em 0,1, para que a tensão do barramento CC atingisse o valor de projeto, ou seja, uma tensão CC de 400V.

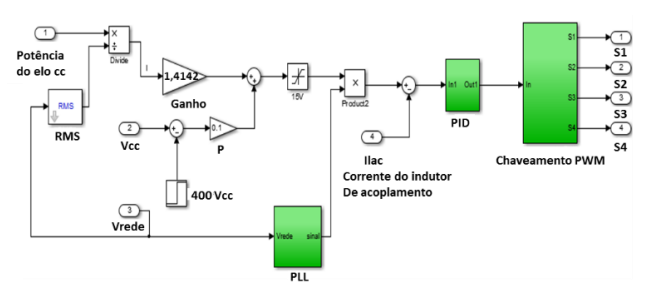

Fig. 9- Controle do inversor fotovoltaico monofásico.

O indutor conectado entre a saída do inversor e a rede permite o controle da corrente que flui entre os dois sistemas. Para uma maior investigação a respeito da parametrização do filtro L, verificar a referência [2]. Deste modo, para este trabalho foi adotado uma indutância de 2,97 mH.

## **V. ANÁLISE DA MICROGERAÇÃO FOTOVOLTAICA NO SISTEMA DE DISTRIBUIÇÃO**

Após de ter apresentado a modelagem das unidades constituintes de uma microgeração fotovoltaica, por fim, será analisado o comportamento de uma rede de distribuição de baixa tensão após a conexão da mesma. A Fig. 10 exibe o sistema elétrico em questão, enquanto a Fig. 11 o respectivo diagrama elétrico.

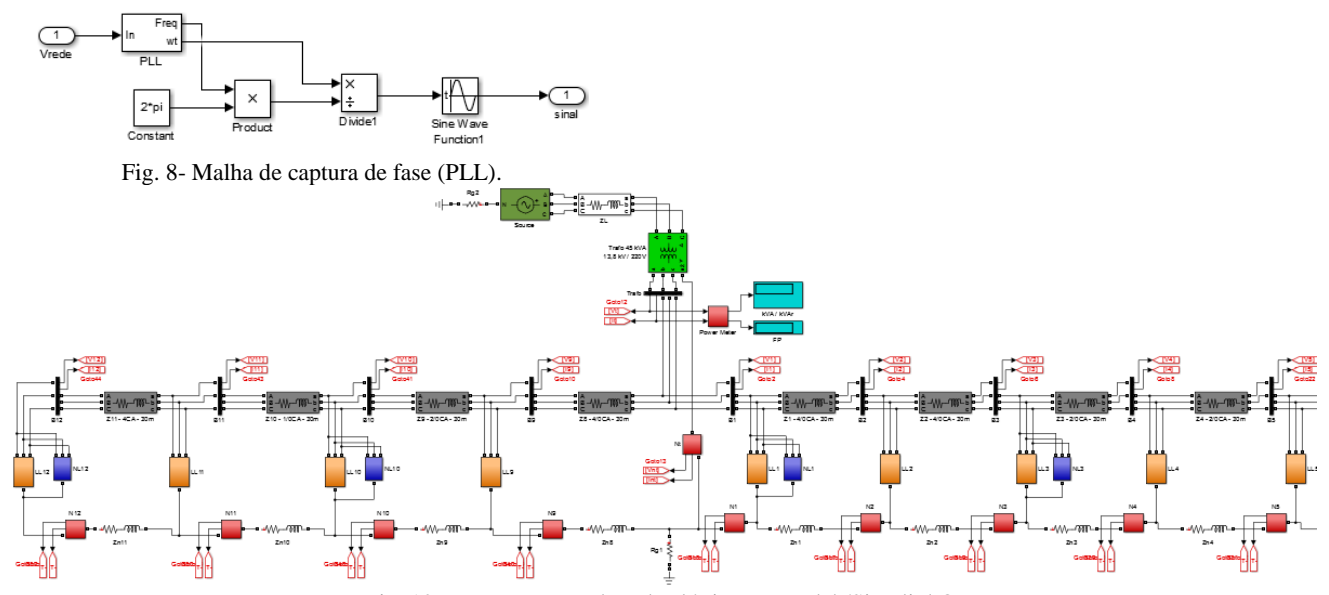

Fig. 10- Representação da rede elétrica no Matlab/Simulink®.

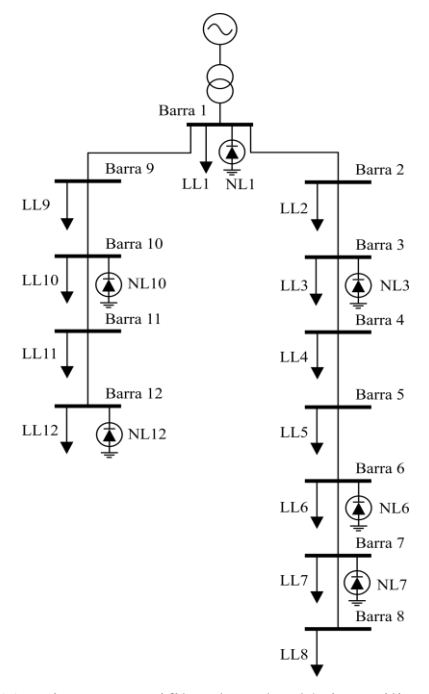

Fig. 11- Diagrama unifilar da rede elétrica utilizada.

Conforme analisada a rede elétrica na Fig. 9, esta foi modelada com elementos comuns de uma rede real e com instrumentos de medição nas barras para ser efetuada a leitura dos dados. A Tabela II exibe as configurações do gerador trifásico e do transformador de distribuição.

TABELA II. PARÂMETRIZAÇÃO DO TRANSFORMADOR E GERADOR DA REDE ELÉTRICA

| <b>Parâmetros</b>         | <b>Transformador</b>      | <b>Gerador Trifásico</b> |  |
|---------------------------|---------------------------|--------------------------|--|
| Potência (VA)             | 45k                       |                          |  |
| Tensão (V)                | 13.8 k / 220              | 1.03*13.8k               |  |
| Ligação                   | Delta – estrela c/ neutro | Estrela c/ neutro        |  |
| R primário $(\Omega)$     | 15.235                    |                          |  |
| R secundário ( $\Omega$ ) | 0,0012907                 |                          |  |
| L primário (H)            | 1,6165                    |                          |  |
| L secundário (H)          | 0,0001369                 |                          |  |
| R magnetização $(\Omega)$ | $3.8088e+6$               |                          |  |
| L magnetização (H)        | 10103                     |                          |  |

As resistências e indutâncias do gerador trifásico não foram preenchidos na Tabela II, porque no modelo disponível pelo MATLAB/*simulink®* não há campo de parametrização para esta informação, apenas para amplitude de tensão, ângulo e frequência. A Tabela III expõem os valores das resistências e indutâncias das linhas de distribuição de fase.

TABELA III. PARÂMETRIZAÇÃO DAS FASES DAS LINHAS DE DISTRIBUIÇÃO DE BAIXA TENSÃO

| Linha                     | $R(m\Omega)$ | L(mH)  | Linha         | $R(m\Omega)$ | L(mH)  |
|---------------------------|--------------|--------|---------------|--------------|--------|
| $B1-B2$                   | 9.06         | 0.0237 | <b>B7-B8</b>  | 45,855       | 0.0287 |
| $B2-B3$                   | 9.06         | 0.0237 | <b>B1-B9</b>  | 9.06         | 0.0237 |
| <b>B</b> 3-B <sub>4</sub> | 14.373       | 0.0251 | <b>B9-B10</b> | 14.373       | 0.0251 |
| <b>B4-B5</b>              | 14.373       | 0.0251 | B10-B11       | 18,135       | 0,0258 |
| <b>B5-B6</b>              | 18.135       | 0.0258 | B11-B12       | 45,855       | 0.0287 |
| <b>B6-B7</b>              | 18.135       | 0.0258 | ZL            | 302          | 0.7913 |

Vale ressaltar que a linha ZL exibida na Tabela III representa a impedância entre o gerador e o transformador.

A Tabela IV apresentam os valores das cargas lineares conectadas nas barras do sistema sob estudo, enquanto a Tabela V retrata as cargas não lineares.

TABELA IV. PARÂMETRIZAÇÃO DAS CARGAS LINEARES DA REDE DE DISTRIBUIÇÃO DE BAIXA TENSÃO

| <b>Barra</b>   | Fase           | P<br>(W) | Q<br>(Var) | <b>Barra</b>   | Fase          | P<br>(W) | Q<br>(Var) |
|----------------|----------------|----------|------------|----------------|---------------|----------|------------|
|                | A              | 1600     | 900        |                | A             | 800      | 500        |
| B1             | B              | 1400     | 800        | B7             | B             | 1000     | 500        |
|                | C              | 1300     | 700        |                | $\mathsf{C}$  | 900      | 400        |
|                | A              | 1200     | 700        |                | A             | 800      | 400        |
| B <sub>2</sub> | B              | 1500     | 600        | B <sub>8</sub> | B             | 700      | 400        |
|                | C              | 1600     | 800        |                | $\mathcal{C}$ | 500      | 300        |
|                | A              | 1500     | 900        |                | A             | 1000     | 600        |
| B <sub>3</sub> | B              | 1400     | 800        | <b>B</b> 9     | B             | 1200     | 600        |
|                | C              | 800      | 400        |                | $\mathsf{C}$  | 1200     | 700        |
| <b>B4</b>      | A              | 800      | 300        | <b>B10</b>     | А             | 900      | 500        |
|                | B              | 1200     | 700        |                | B             | 1000     | 500        |
|                | $\overline{C}$ | 900      | 600        |                | $\mathcal{C}$ | 800      | 400        |
| B5             | A              | 1000     | 600        | <b>B11</b>     | А             | 1200     | 700        |
|                | B              | 1100     | 600        |                | B             | 1000     | 600        |
|                | $\overline{C}$ | 1000     | 400        |                | $\mathsf{C}$  | 900      | 500        |
| <b>B6</b>      | А              | 800      | 500        | <b>B12</b>     | А             | 800      | 300        |
|                | B              | 1000     | 600        |                | B             | 1100     | 600        |
|                | C              | 900      | 400        |                | $\mathsf{C}$  | 800      | 400        |

TABELA V. PARÂMETRIZAÇÃO DAS CARGAS NÃO LINEARES DA REDE DE DISTRIBUIÇÃO.

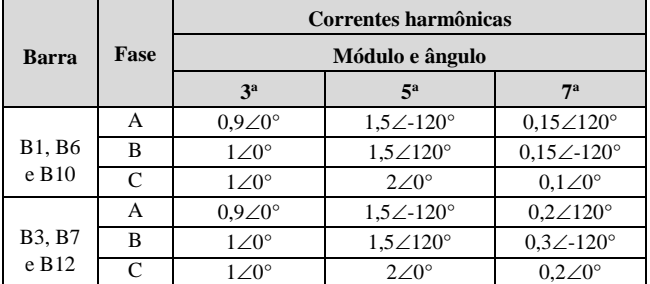

#### **VI. RESULTADOS COMPUTACIONAIS**

Com a finalidade de comprovar a redução das perdas na transmissão da energia elétrica na rede de distribuição, serão conectados sistemas fotovoltaicos (SFVs) na barra 12. A Fig. 11 exibem as tensões nas fases Va, Vb e Vc na barra 12 antes da conexão do arranjo, com um DTT (Distorção harmônica total de tensão) de 5,71%, 5,77% e 7,35% respectivamente. Enquanto a Fig. 12 exibe a tensão e a corrente injetada pelo SFV no ponto de acoplamento.

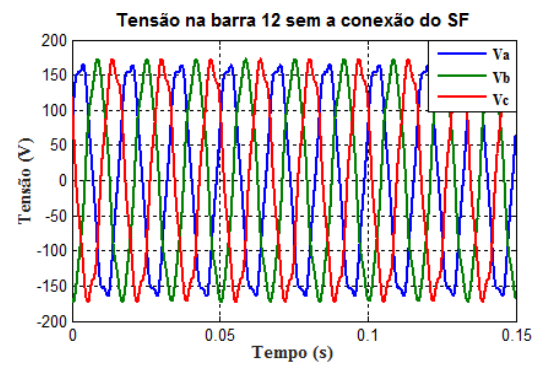

Fig. 11- Tensão na barra 12 antes de conectar o SFV.

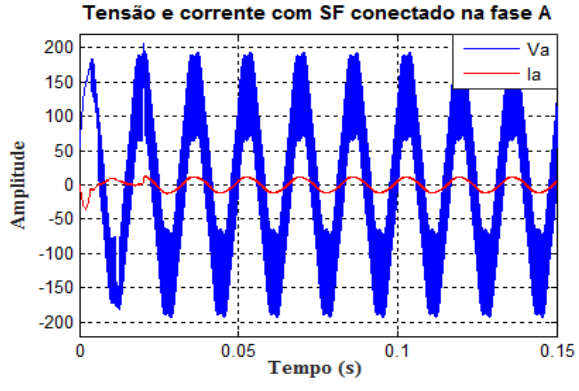

Fig. 12- Tensão e corrente na fase A na barra 12.

Conforme vislumbrado na Fig. 12, a tensão da fase A se encontra bastante ruidoso, provavelmente provocadas pelas correntes harmônicas injetadas pela carga não linear (NL12), em que ocorre uma ressonância com o filtro L (indutor de acoplamento) do SFV. A Tabela VI corresponde as tensões em pu nas barras mais distante do gerador de energia (B8 e B12) com e sem a inserção do sistema fotovoltaico na barra 12. Vale ressaltar que a ligação do SFV é do tipo fase neutro. Além disso, esta mesma tabela mostra o desequilíbrio (FD) da rede antes e depois da inserção do SFV na barra 12. O método utilizado para calcular o fator de desequilíbrio foi por CIGRÉ, que se baseia nas amplitudes das tensões de fase [2].

TABELA VI. RESULTADOS PARA A CONEXÃO DO SFV NA FASE A

| Barra      | Fase | <b>Sem SFV</b> |       | Com SFV na B12 |        |  |
|------------|------|----------------|-------|----------------|--------|--|
|            |      | V(pu)          | FD(%) | V(pu)          | FD(%)  |  |
| B8         | А    | 0.9253         | 0,34  | 0,9404         | 0,4568 |  |
|            | B    | 0,9211         |       | 0,9212         |        |  |
|            | C    | 0,9346         |       | 0,9346         |        |  |
| <b>B12</b> | А    | 0.9403         | 0.168 | 0.9724         |        |  |
|            | B    | 0.9396         |       | 0.9397         | 1,013  |  |
|            | C    | 0.9449         |       | 0,9449         |        |  |

As perdas joulicas sem a inserção do SFV na fase A corresponde a 622,4W, já com a inserção das placas fotovoltaicas as perdas foram para 605,8 W. Em relação aos níveis de tensão houve uma melhoria durante o trecho. A Tabela VII apresentam os resultados com as conexões do SFV na fase A e B.

TABELA VII. RESULTADOS PARA AS CONEXÕES DO SFV NA FASE A E B

| Barra      | Fase          |        | <b>Sem SFV</b> | Com SFV na B12 |          |  |
|------------|---------------|--------|----------------|----------------|----------|--|
|            |               | V(pu)  | $FD($ %)       | V(pu)          | $FD($ %) |  |
|            | А             | 0,9253 |                | 0,9408         |          |  |
| <b>B8</b>  | B             | 0,9211 | 0,34           | 0,9371         | 0,2576   |  |
|            | C             | 0,9346 |                | O,9347         |          |  |
|            | А             | 0,9403 |                | 0,9730         |          |  |
| <b>B12</b> | B             | 0,9396 | 0,168          | 0.9729         | 1,011    |  |
|            | $\mathcal{C}$ | 0.9449 |                | 0,9450         |          |  |

As perdas joulicas na distribuição de energia para a conexão de dois SFV na rede foi de 595,3 W. A Tabela VIII ilustram os resultados para a conexão do SFV nas fases A, B e C.

TABELA VIII. RESULTADOS PARA AS CONEXÕES DO SFV NA FASE A, B e C

| Barra      | Fase | <b>Sem SFV</b> |          | Com SFV na B12 |          |
|------------|------|----------------|----------|----------------|----------|
|            |      | V(pu)          | $FD($ %) | V(pu)          | $FD($ %) |
| <b>B8</b>  | А    | 0.9253         | 0,34     | 0,9409         | 0.2952   |
|            | в    | 0.9211         |          | 0.9379         |          |
|            | C    | 0,9346         |          | 0.9488         |          |
| <b>B12</b> | A    | 0.9403         | 0.168    | 0.9733         |          |
|            | В    | 0,9396         |          | 0.9741         | 0.2203   |
|            | C    | 0.9449         |          | 0.9762         |          |

As perdas joulicas para esta situação resultou de 573,2W, visto que, para a situação de nenhuma conexão dos arranjos fotovoltaicos na rede era de 622,4W. Vale ressaltar que as harmônicas de corrente mais significativa para todas situações foram a de 3° ordem, atingindo uma distorção total de corrente em torno dos 4,12% em cada fase.

#### **VII. CONCLUSÃO**

Este artigo apresentou todo o procedimento necessário para a implementação da conexão da microgeração fotovoltaica na rede elétrica, desde a modelagem da célula solar até a implementação do inversor *full-bridge* com o indutor de acoplamento, com o intuito de permitir o controle da corrente que flui entre os dois sistemas (arranjo fotovoltaico e rede).

Os resultados dos estudos de caso se mostraram bem coerentes com o esperado, visto que, a cada inserção de sistemas fotovoltaicos na rede, as perdas joulicas reduziram significativamente, devido a geração de potência ativa local, permitindo assim, um alivio de carga para a geração principal, e na redução da queda de tensão nas barras. Em relação ao desequilíbrio, percebe-se que ao inserir os módulos na rede, o nível de desequilíbrio aumenta, por se tratar de um elemento monofásico, por conseguinte, ao conectar um SFV em cada fase, o efeito do desequilíbrio é extinguido. Além disso, o grau de desequilíbrio atingido nas barras está dentro do valor estipulado pela regulamentação da PRODIST em seu módulo 8, o qual define que o desequilíbrio de tensão na rede de baixa deve ser menor do que 2%.

#### **REFERÊNCIAS**

- [1] Yan Zhang, Chenghong Gu, Furong Li. "Evaluation of Investment Deferral Resulting from Micro generation for EHV Distribution Networks", IEEE PES General Meeting, 2010.
- [2] Souza, A. C. "Análise dos Impactos da Geração Distribuída por Fonte Solar Fotovoltaica na Qualidade da Energia Elétrica" Mestrado, UFU-, Julho, 2016.
- [3] Erge, T., Hoffmann, V. V., Kiefer K.; "The German Experience With Grid-Connected PV Systems" Solar Energy, vol. 70, nº 6 pp 479-487, 2001.
- [4] H. S. Rauschenbach, 'Solar Cell Array Design Handbook, Chapter 2. Van Nostrand Reinhold Company, NY,1980.
- [5] BARBI, Ivo. "Projeto de Fontes Chaveadas" 1ª. ed.
- [6] TEXAS INSTRUMENTS, Voltage Mode Boost Converter Small Signal Control Loop Analysis Using the TPS61030 (SLVA274A), May 2007- Revised Jan. 2009.
- [7] Hauser, D. "Controle de um Sistema Fotovoltaico Trifásico Conectado à Rede Elétrica" Projeto de graduação da UFRJ, 2014.